Пример .pdf

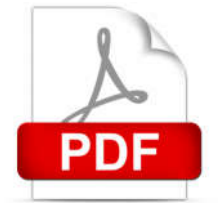